**股识吧 gupiaozhishiba.com**

**如何炒期货**。如何炒期货<mark>,</mark>

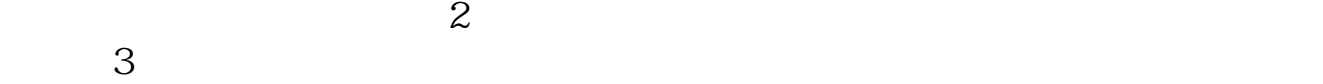

 $\mathbb{R}$ 

 $70\%$ 

 $30%$ 

&nbsp &nbsp &nbsp

&nbsp &nbsp  $k$ nbsp

.pdf 《买一支股票》第2012年第2012年第2022年第2022年第2022年第2022年第2022年第2022年第2022年第2022年第2022年第2022年第20  $\overline{\phantom{a}}$  (  $\overline{\phantom{a}}$  ) and  $\overline{\phantom{a}}$  (  $\overline{\phantom{a}}$  ) and  $\overline{\phantom{a}}$  (  $\overline{\phantom{a}}$  ) and  $\overline{\phantom{a}}$ 

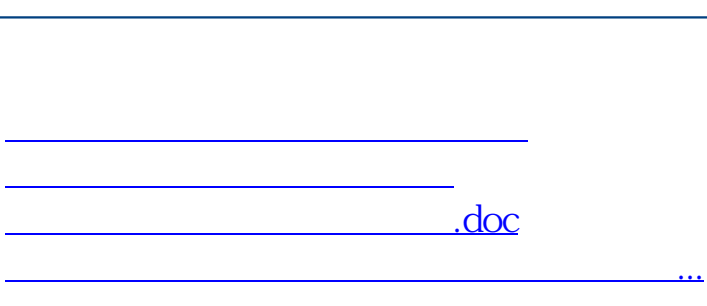

**股识吧 gupiaozhishiba.com**

<u><https://www.gupiaozhishiba.com/author/44840718.html></u>